## **Editorial**

Autor(en): **Baer, Thomas**

Objekttyp: **Preface**

Zeitschrift: **Orion : Zeitschrift der Schweizerischen Astronomischen Gesellschaft**

Band (Jahr): **74 (2016)**

Heft 396

PDF erstellt am: **27.04.2024**

#### **Nutzungsbedingungen**

Die ETH-Bibliothek ist Anbieterin der digitalisierten Zeitschriften. Sie besitzt keine Urheberrechte an den Inhalten der Zeitschriften. Die Rechte liegen in der Regel bei den Herausgebern. Die auf der Plattform e-periodica veröffentlichten Dokumente stehen für nicht-kommerzielle Zwecke in Lehre und Forschung sowie für die private Nutzung frei zur Verfügung. Einzelne Dateien oder Ausdrucke aus diesem Angebot können zusammen mit diesen Nutzungsbedingungen und den korrekten Herkunftsbezeichnungen weitergegeben werden.

Das Veröffentlichen von Bildern in Print- und Online-Publikationen ist nur mit vorheriger Genehmigung der Rechteinhaber erlaubt. Die systematische Speicherung von Teilen des elektronischen Angebots auf anderen Servern bedarf ebenfalls des schriftlichen Einverständnisses der Rechteinhaber.

#### **Haftungsausschluss**

Alle Angaben erfolgen ohne Gewähr für Vollständigkeit oder Richtigkeit. Es wird keine Haftung übernommen für Schäden durch die Verwendung von Informationen aus diesem Online-Angebot oder durch das Fehlen von Informationen. Dies gilt auch für Inhalte Dritter, die über dieses Angebot zugänglich sind.

Ein Dienst der ETH-Bibliothek ETH Zürich, Rämistrasse 101, 8092 Zürich, Schweiz, www.library.ethz.ch

## **http://www.e-periodica.ch**

## **Editorial**

Lieber Leser, liebe Leserin,

Kennen Sie das Problem auch, dass Sie mit einem Computerprogramm arbeies mit derzeit in und auswendig kennen, nach einem Update aber plötzlich gewisse Funktionen nicht mehr wie gewohnt laufen?

 $\blacksquare$  Mond  $(\times 4)$ w

In der Sternwarte pflege ich gerne, dem Publikum den Sternenhimmel oder das aktuelle Himmelsgeschehen mittels Planetariumsprogramm vorzuführen. Seit vielen Jahren arbeiten wir mit «Starry Night Pro Plus 6». Zwar hätten wir auch die neueste Version 7, die ich allerdings für Vorführungen unbrauchbar und grafisch bedeutend schlechter empfinde als die ältere Version.

Unübertroffen und erst noch gratis ist das Programm «Stellarium». Ich kenne keine zweite Software, die den Sternenhimmel vergleichbar schön und vor allem realitätsnah zeigt, genau so, wie wir ihn auch in Wirklichkeit erleben. Morgen- und Abenddämmerungen sind farblich derart gut nachempfunden, dass man schier zweimal schauen muss, ob dies jetzt eine Simulation oder real ist. In Mondnächten wird sogar die durch den Mond verursachte Aufhellung der Landschaft dargestellt, bei Sonnenfinsternissen die allmählich einsetzende Dämmerung. Stellarium hat es mir seit längerem angetan, weil ich als Pädagoge ein Anhänger von naturnahen Darstellungen bin. Das Programm ist auch für die Besucherinnen und Besucher nicht abstrakt, und man hat jegliche Möglichkeiten, auch himmelsmechanische Effekte einfach verständlich zu vermitteln.

Ich war immer begeistert, wie «echt» auch die Mondfinsternisse dargestellt werauch wenn man den Mond, wie in einem Planetarium üblich, nicht in Originalgrösse, sondern vierfach vergrössert einstellt, damit er dem subjektiven Eindruck des Beobachters entspricht.

Doch seit wir das Betriebssystem auf Windows 10 umgerüstet haben, macht der Erdschatten etwas ganz Sonderbares! Plötzlich entsteht statt einer totalen Mondfinsternis - im Bildbeispiel oben die Finsternis vom 27. Juli <sup>2018</sup> - eine serst fremd anmutende ringförmige Mondfinsternis, etwas, das es ja bekanntlich gar nicht geben kann, zumindest nicht bei unserem Trabanten!

Im Blog von Stellatrium habe ich gelesen, dass jemand genau diesen Fehler auch schon entdeckt und bemängelt hat, doch leider scheint den Entwicklern des Programms dieser Lapsus noch nicht aufgefallen zu sein. Früher konnte man den Mond während einer Finsternis beliebig vergrössern und der Erdschatten stimmte! Selbst wenn ich den Vollmond auf Originalgrösse zurückstelle, scheint der gewölbte Erdschatten auf einmal fehlerhaft mit einem viel zu grossen Radius.

Schade, denn solange dieser Fehler nicht behoben ist, kann ich das Programm nicht an öffentlichen Vorführungen einsetzen, vor allem dann nicht, wenn ich dem Publikum eine Mondfinsternis vorführen möchte. Leider kenne ich mich mit Computerprogrammen zu wenig gut aus, um zu verstehen, wo der Fehler liegt. Noch immer hoffe ich, dass das Problem endlich behoben wird, denn Stellarium ist gerade für Sternwarten, die kein Planetarium betreiben, eine wunderbare Alternative zu diversen anderen Astronomieprogrammen.

Thomas Baer

Chefredaktor ORION Bankstrasse 22 CH-8424 Embrach

# Auf einmal gibt es ringförmige Mondfinsternisse

«Ich. bleibe hier, bis das Problem gelöst ist. »

> Die letzten Worte eines Informatikers

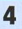